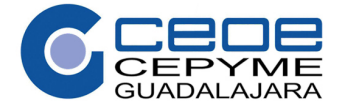

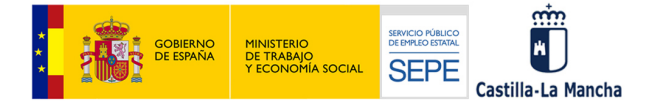

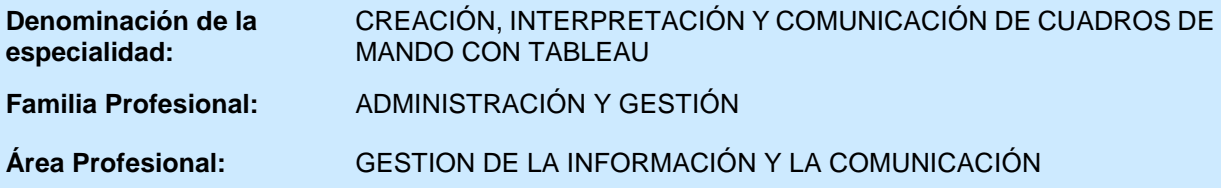

## **OBJETIVO**

Conocer las diferentes disciplinas que componen el Business Intelligence y los fundamentos de la analítica de datos, así como, utilizar Tableau como herramienta para gestionar proyectos de Business Intelligence, interpretar los datos generados y crear cuadros de mando para comunicar los resultados a las personas involucradas en cada proyecto.

## **DURACIÓN:** 90 horas

## **Contenidos**

- Conocimiento de economía basada en datos.
	- El valor del dato.
	- Datos generados por los clientes.
	- Datos generados por la empresa.
	- Data marketing.
	- Estrategia digital.
- Estrategia de gestión de datos.
	- Entrada y tratamiento de datos.
	- Almacenamiento, accesibilidad e integridad.
	- Compliance.
	- Cloud computing.
- Conocimiento de las características y herramientas del Business intelligence.
	- Importancia del Business Intelligence.
	- Herramientas de la inteligencia de negocios.
	- Dashboards de visualización y consulta.
- Conocimientos de las herramientas de Big Data.
	- Conceptos Básicos.
	- Herramientas para Big Data.
	- Big Data Analitycs.
- Conocimiento de Data Mining.
	- Introducción y aportaciones del Data Mining.
	- Categoría y proceso de Data Mining.
	- Ventajas e inconvenientes de Data Mining.
	- Predictive Analytics.
	- Técnicas y Algoritmos.
- Análisis de datos.
	- Analítica predictiva.
	- Estadística y análisis.
	- Analítica y marketing.
	- Analítica de datos avanzada.
		- Machine learning.
		- Deep learning.
		- Inteligencia Artificial.
		- Procesamiento del lenguaje natural.

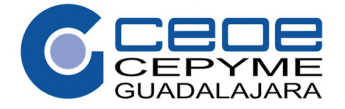

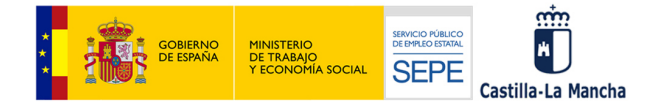

- Visualización de datos.
	- Análisis exploratorio. Cuadro de mando de análisis de datos.
- Conocimiento de Tableau como herramienta de Business Intelligence.
	- Introducción.
	- Tableau Prep.
	- Administración y conexión de datos
- Presentación visual de datos con Tableau.
	- Presentación de los datos de una manera visual.
	- Análisis visual de datos.
	- Creación de cuadros de mando e historias.
	- Mapeo de datos.
- Procedimientos de trabajo con Tableau.
	- Uso de parámetros
	- Tableau online.
	- Tableau server